## Cookieの設定方法 (MacでSafariをお使いの場合)

ブラウザが「Cookie」を受け入れる設定になっていないと、ご利用いただくことができませんので、 以下の手順でブラウザをご確認いただき、「Cookie」を受け入れる設定にしてください。 りそなダイレクトでは、画面遷移途中の不正なアクセスを防止するため「Cookie」を利用しています。

■MacでSafariをお使いの場合

(1) 「Safari」メニューから、「環境設定」を選択

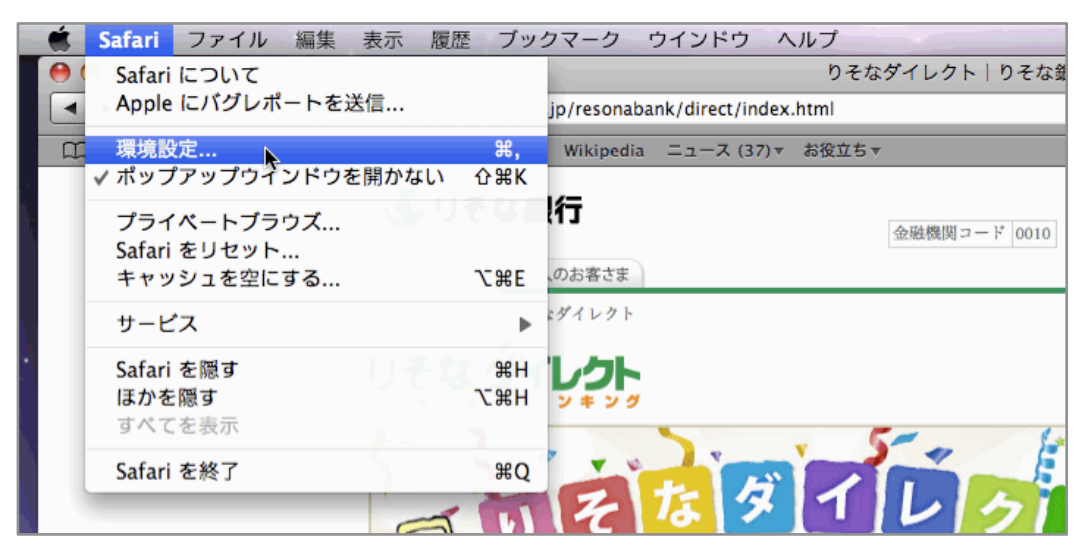

 (「受け入れない」がチェックされている場合は、他をチェックしてください。) (2) 「セキュリティ」を選択し、 「Cookieの受け入れ」項目の「訪問したページのサーバーからのみ 受け入れる」(または、「常に受け入れる」)がチェックされていることを確認してください。

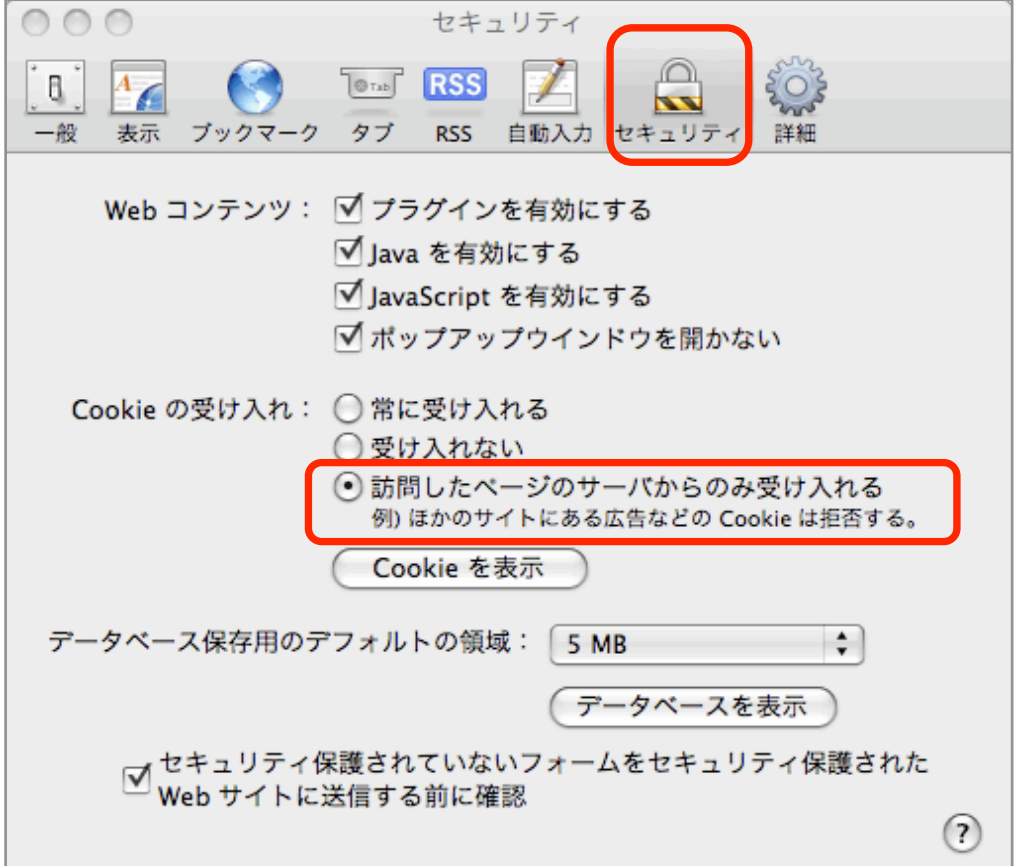